## Download Adobe Photoshop 2020 (version 21) With Registration Code Torrent (Activation Code) 2022

Installing Adobe Photoshop is relatively easy and can be done in a few simple steps. First, go to Adobe's website and select the version of Photoshop that you want to install. Once you have the download, open the file and follow the on-screen instructions. Once the installation is complete, you need to crack Adobe Photoshop. To do this, you need to download a crack for the version of Photoshop you want to use. Once you have the crack, open the file and follow the instructions to apply the crack. After the crack is applied, you can start using Adobe Photoshop. Be sure to back up your files since cracking software can be risky. With these simple steps, you can install and crack Adobe Photoshop.

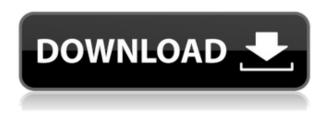

This Mac program is loaded with tools and functions for image editing and more. Many advanced users will love the power of this portable software. It is fun to work with and offers pro's a great digital tool set. Did one of your projects not work out? Simply use the program's Undo option to refresh your memory or work on another project. Use the History and Layer controls to do exactly that. Edit, duplicate, and move layers around for a completely new and fresh perspective. Start with scratch and then move on to the next piece of work. Hard to stick with a one-trick pony? Full review of Adobe Photoshop and Bridge, from a pro perspective. What are the best methods for maximizing the power of both of these programs for the user? How can Bridge ever be complete without Photoshop? The answers can be found below. So if you want to review the best photo editing applications and learn the most powerful features make sure to check out the list below. We have collected a list of the best alternatives to Photoshop. This list includes easy to use photo editing software with numerous features and great photo editing features. In this release of Photoshop, we're introducing Add to Collection to simplify the process of gathering feedback and adding it to a collection of related files. Open a file, select Add to Collection, and automatically add it to a collection of related files. With a modern UI, a new integrated Favorites panel and summary interface, workflows that will help you get back to work faster and the ability to open files directly from the new My Assets panel, we've modernized the user experience to make it easier and faster to improve your workflow.

## Adobe Photoshop 2020 (version 21)With License Key X64 {{ updAte }} 2023

We'll be using a lot of layers, and you may need a little help in getting started. Depending on how complicated a picture is, there's no need to worry. It is simple to create a brand new document and also add another layer to the document. Just hit cmd+N (CTRL+N) to create a new document. In order to add layers to an existing document, press cmd+alt+Ctrl+N and then enter the name of your layer in the name text field. You'll see three little lines at the bottom of the layers control panel (see below). To create a new layer, click the drop-down arrow in the bottom-left corner of the layers control panel and click **Add Layer**. To add a new layer to an existing layer, just double-click its name in the drop-down box. Image Pixels are small, square-shaped units of information. The computer screen is made of tiny, square-shaped pixels, and the image you see on your PC or Mac's screen is composed of these pixels. When you capture a digital photo on your computer's camera or scanner, the camera reads the original color information and saves that data as the RAW format. When the.RAW file is opened with a RAW converter like Photoshop or Lightroom, the data is converted to.DNG format, and the workflow becomes much easier to manage. When your computer is calibrated, each color has a more accurate representation in terms of physical tones, but a calibrated monitor is recommended for proper display. You can view the Tools panel at any time, even when you are not using a tool. The Tools panel always stays visible and you can access your tools by clicking the Tools icon (the small, square tool called the Eraser) in the top-left corner of the screen. To hide the Tools panel, click the button in the top-left corner. e3d0a04c9c

## Download free Adobe Photoshop 2020 (version 21)Activation (LifeTime) Activation Code 2023

It's old hat by now, but the first step in making changes to a database is to lock it. Locking a document permits multiple users to make changes without any problems occurring. Additionally, it permits that no one must be in the car while the card is locked. It is not difficult to download and put in place. If you want to utilize this app, you do not have to go via the cloud. You can easily download it. Likewise, the software isn't convoluted to set up. Along these lines, it has every one of the vital add up to support you when setting up Adobe Photoshop. It is one of the best applications ever. You can utilize your photos in high quality with this application. There are plenty of pre-made designs which you can download. The \*\*Share For Review\*\* feature in Photoshop enables individual users to collaborate without leaving Photoshop. It's a preview/control feature on the Project Space tab in the Resource List panel. For example, a printer user can place a Callout on a picture, and, when another user views the Photoshop file, the Callout appears in the file. A callout is an interactive panel or lightweight window overlaid on the image that can be dragged around the screen, and the callout's contents can be clicked to jump to a specific location in the file. The \*\*Smart Filters\*\* feature in Photoshop includes an enhancement for Smart Sharpen, which provides advanced sharpening controls for high-quality sharpening in a single click. Smart Sharpen in Photoshop includes a new quick-feature that enables people to quickly sharpen images containing one dominant object that is surrounded by other objects. This is powerful feature enables quickly sharpen objects in the image, such as a logo, which usually has strong edges and is surrounded by fine details. Smart Sharpen in Photoshop also includes new sharpening controls for grabbing the best overall edge while retaining fine detail. Smart Sharpen in Photoshop includes extended sharpening controls for high-quality sharpening in a single click.

adobe photoshop filters free download adobe photoshop software download 7.0 hindi font download for photoshop font download for photoshop segoe ui font photoshop download star wars font photoshop download steampunk font photoshop download smoke font photoshop download signature font photoshop download photoshop text font styles free download

Additionally, Adobe MAX attendees can experience multiple sessions on the company's latest in creativity, innovation, and Machine Learning. Attendees can explore areas such as Advancements in Creative Cloud, Building a More Profitable Business, Building Smarter Video, Artificial Intelligence in Design, Content Creation with Behance, Corporate Communication in the Age of the Arts, Creative Community Adoption and Growing an Impactful Professional Community. The event features a full day of speaker sessions throughout the day, plus several meetings and networking opportunities. Attendees have the opportunity to discover more about how the social and mobile worlds are transforming the way creatives interact with each other and share work, while discovering how creative professionals can leverage their available technologies and resources to foster a productive and creative community. KEYNOTE SPEAKERS Thomas Knoll, CEO, Adobe; Jose Fortuny, CTO, Adobe; David Revoy, VP of Engineering, Adobe; Douglas Lennox, Chief Creative & Digital Officer, Getty Assets; Nina Freeman, Senior Account Director, Adobe, and Kathleen Losse, Senior Director, Brand Experience & Marketing will explore the ways in which creatives are using advanced tools and sharing their work on mobile and social platforms, the rise of the creative

workflow natively in mobile apps, the future of design and the Social Web and how those intersections are driving new business models and industry growth.

As of Photoshop CC 2017, you can create new artboards in Photoshop. Artboards are visual spaces that are designed to coordinate content. You can create artboards based on almost any type of presentation, such as a web page, print piece, or advertisement. Prefer to have a larger visual space for your design? Create a new artboard and place the artboards you need to see and work on them easily. For more info, visit the Working with Artboards article in the Help Center. You might have seen images similar to this similar pictures used to create many popular celebrity portraits, including Missy Elliott. It's called Lens Blur and allows you to blur the background of a photo besides adding a spotlight or white-out. Lens Blur is available in the Camera RAW app, and you can select the type of blur from a range of different types. For more info, visit the How to use Lens Blur in Photoshop article in the Help Center. This new workspace is surprisingly easy to use, but also very comprehensive for photoshop experts. Allowing you to choose from filters for regular images, as well as ones you can apply to videos, live images, 3D and Live Adjust. All the filter effects are actually powered by Adobe's Sensei AI technology, which guides you with your photography or matte painting as you make tweaks with the sliders. It is one of the best productivity features, as it won't take hours to get the results you want right from the start. You don't need to be an expert to work with such advanced filters and you can play with them whenever you like.

https://zeno.fm/radio/videoredo-crack-keygen-serial-key
https://zeno.fm/radio/sardiman-interaksi-dan-motivasi-belajar-mengajar-pdf-download
https://zeno.fm/radio/call-of-duty-modern-warfare-2-zone-english-trainer-ff
https://zeno.fm/radio/code-de-la-route-cfcsr-tunisie
https://zeno.fm/radio/visible-body-3d-human-anatomy-atlas-pc-cracked
https://zeno.fm/radio/relyon-saral-tds-software-crack

If you want the best tools to clean and edit your images, then you need to have Adobe Photoshop and Adobe Photoshop Elements. Both the software are loaded with great features and tools. They are mostly used by photographers to refine images that are after the final picture is taken. They process the color, tone, and even specific adjustments to the camera settings. All these can be edited and controlled using these softwares, and a lot is possible with a few clicks or strokes. Those creating blog themes, web headers, or a t-shirt design, can also find them versatile and helpful. If you are a Photoshop professional who wants to manage different image files while you work on them, then Photoshop Elements is a perfect choice to help you. As a "lite" version of Photoshop, the software is much faster than the usual version. It supports copyright-free projects for creating logos, templates, flyers, business cards, and website headers. The new update also allows artists to make ready-made textures for creating textures or backgrounds with a click of a mouse. Users can make textures based on photos, type, artwork, and templates, or download from the web. Dreamweaver CS6 has made a comeback, relieving all the pain of web editors who were forced to use Adobe's legacy technology. It still does a lot of great things and is one of the most valuable tools for web designers and developers. CS6 also fixes many of the bugs that marred the first version, while still allowing the latest version of Dreamweaver to run on older OS versions. One of the most notable features is the ability to work with files saved in Adobe Illustrator and Adobe InDesign. These files can be opened directly, and when you are using the same file in more than one application, intellisense will show you what you previously used.

https://obedientk-9.com/wp-content/uploads/2023/01/falenev.pdf

http://efekt-metal.pl/?p=1

https://webdigitalland.com/wp-content/uploads/2023/01/Photoshop-2021-Version-223-Full-Product-K ey-License-Keygen-For-Windows-upDated-2022.pdf

https://www.myfreearticledirectory.com/wp-content/uploads/2023/01/wencla.pdf

https://www.club-devigo.fr/wp-content/uploads/Photoshop-Free-Full-Version-Download-For-Windows-7-WORK.pdf

 $\frac{https://www.anewpentecost.com/download-photoshop-2022-version-23-1-activation-key-windows-10-11-3264bit-latest-version-2022/$ 

https://linesdrawn.org/coming-soon/

https://tazeleblebial.com/wp-content/uploads/2023/01/carspl.pdf

https://boomerlife-icaniwillwatchme.com/wp-content/uploads/2023/01/Photoshop\_CS3.pdf

 $\underline{https://www.fermactelecomunicaciones.com/wp-content/uploads/2023/01/Adobe-Photoshop-70-Free-lecomunicaciones.com/wp-content/uploads/2023/01/Adobe-Photoshop-70-Free-lecomu$ 

<u>Download-Full-Version-With-Key-64-Bit-Extra-Quality.pdf</u>

https://sportboekingen.nl/photoshop-2022-version-23-1-keygen-for-lifetime-2022-2/

http://duxdiligens.co/download-gratis-do-photoshop-verified/

https://purosautosdallas.com/2023/01/02/adobe-photoshop-5-5-free-download-full-version-exclusive/http://champstransport.com/?p=1392

https://parsiangroup.ca/2023/01/adobe-photoshop-mac-2021-download-exclusive/

http://nmcb4reunion.info/wp-content/uploads/2023/01/malgarr.pdf

http://hudginsenterprises.com/download-for-free-photoshop-repack/

 $\underline{https://knoxvilledirtdigest.com/wp-content/uploads/2023/01/Download-free-Adobe-Photoshop-2022-version-23-Keygen-For-LifeTime-x3264-2023.pdf$ 

https://www.sensoragencia.com/wp-content/uploads/2023/01/olipar.pdf

http://www.tutoradvisor.ca/wp-content/uploads/2023/01/nelwesl.pdf

 $\frac{\text{http://videogamefly.com/2023/01/02/photoshop-2022-version-23-0-keygen-for-lifetime-win-mac-x32-6}{4\text{-latest-update-2022/}}$ 

https://www.anamplace.com/wp-content/uploads/2023/01/errwai.pdf

https://parsiangroup.ca/2023/01/photoshop-adobe-elements-free-download-full/

https://scamlords.com/wp-content/uploads/2023/01/Photoshop 2021.pdf

 $http://tygodnikponidzia.pl/wp-content/uploads/2023/01/Download-Photoshop-Videos-High-Quality.pdf \\ https://arabamericanbusinesscommunity.org/wp-content/uploads/2023/01/joscpak.pdf$ 

https://asu-bali.jp/wp-content/uploads/2023/01/Dotted-Pattern-For-Photoshop-Free-Download-LINK.pdf

https://rehberfirma.net/wp-content/uploads/reiavry.pdf

https://www.touchegraphik.com/wp-content/uploads/2023/01/andcha.pdf

https://arabistgroup.com/wp-content/uploads/2023/01/Download-Photoshop-2022-Version-230-With-

Registration-Code-WIN-MAC-3264bit-upDated-2022.pdf

https://thetraditionaltoyboxcompany.com/wp-content/uploads/2023/01/Adobe-Photoshop-2021-version-22-With-License-Key-LifeTime-Activation-Code-Windows-2023.pdf

 $\underline{http://www.kiwitravellers2017.com/2023/01/03/5-e-shram-card-single-click-photoshop-action-download-free-best/}$ 

https://onemorelure.com/wp-content/uploads/2023/01/Photoshop 2022 .pdf

 $\underline{https://lumileve.com/wp\text{-}content/uploads/2023/01/Photoshop\text{-}CC\text{-}2018\text{-}Download\text{-}free\text{-}With\text{-}Keygen\text{-}Product\text{-}Key\text{-}x3264\text{-}Hot\text{-}2022\text{.}pdf}$ 

 $\underline{http://www.sansagenceimmo.fr/wp-content/uploads/2023/01/Photoshop-CS6-Download-Torrent-Activation-Code-For-Mac-and-Windows-2022.pdf}$ 

 $\frac{https://www.anunciandoinmuebles.com/wp-content/uploads/2023/01/Photoshop-App-Free-Download-Windows-10-NEW.pdf$ 

https://chessjunkies.net/adobe-photoshop-2021-version-22-4-1-download-free-torrent-activation-code-2022/

https://greenearthcannaceuticals.com/adobe-photoshop-express-download-with-license-key-license-key-l

https://ourlittlelab.com/wp-content/uploads/2023/01/Adobe-Photoshop-Download-Activator-2023.pdf

As you know that the series of software that were launched by the Adobe Inc is the Adobe Photoshop, Adobe Illustrator, Adobe XD, Adobe After Effects and it is only restricted by a common standard for quality and best output. It is a famous software for photo editing, illustration, and vector graphics designing. It helps the various segments of the users with all types of work based on digital editing. It can be used by designers, photographers, and even video makers. Adobe Photoshop can be said to be a software of all kinds of people with the many features, it provides such a user-friendly interface that can be easily implemented by an amateur or a professional. Except this it is famous for its feature rich capabilities and high speed performance. Photoshop is a software which is used to create, edit, retouch, or enhance an image. It's a photo editing software that is used by many people all around the globe. Use Adobe Photoshop for photo editing and graphics, it's not only a photo editing software, but it provides an all-round software for image editing or editing. Using the appropriate software and not just that, having a good knowledge of what exactly is it capable of? Perhaps knowing the basic features and functions of any software may not be enough to make them work adequately for you. Incognito mode allows you to launch side projects, photos, or video files from your iPad, while keeping your Instagram account private. In a few simple taps, you can jump from your main photography account to your side project, private photo album, or your work in progress without having to log in to your accounts.